# **Projektplan**

Wenn Sie sich derzeit damit auseinandersetzen, wie Sie Ihre geplanten Projektaktivitäten in einem Drittmittelantrag darstellen sollen, schlagen wir Ihnen Ansätze aus dem Projektmanagement vor.

Bevor Sie mit der Ausgestaltung Ihres Projekts beginnen, sollten Sie sich zunächst die Ausschreibung genau ansehen. Die Laufzeit des Projekts ist entscheidend, um realistische Projektziele festzulegen. In diesem Kontext sollten Sie sich fragen, was Sie in der gegebenen Projektzeit erreichen möchten oder können. Hierbei sollten Sie im Hinterkopf behalten, dass Ihre Einschätzung für Gutachter:innen plausibel erscheinen sollte. Holen Sie daher möglichst externes Feedback ein. Nicht nur zu den Projektzielen, sondern auch zu Partner:innen (siehe hierzu [Stakeholder](https://www.nucleus-jena.de/wp-content/uploads/2023/07/Nucleus-Stakeholder-Map.pdf) Map). Wenn Sie nun wissen, was Ihre Ziele sind und mit wem Sie das Projekt bearbeiten, können Sie die Projektinhalte erarbeiten. In einem Projektantrag wird der Projektinhalt typischerweise in Arbeitspaketen strukturiert und dargestellt. Bei Beteiligung mehrerer Akteur:innen oder inhaltlich sehr breit aufgestellten Projekten werden die Arbeitspakete meist in übergeordnete Teilvorhaben unterteilt, um das Gesamtprojekt besser zu strukturieren. Zudem sollten der Projektplanung Meilensteine hinzugefügt werden. Die Darstellung der Projektinhalte fließt dann in eine möglichst anschauliche Gesamtübersicht ein, oft in Form eines Gantt-Diagramms.

## **Arbeitspaket**

Das Arbeitspaket ist das grundlegende Element im Projektplan. Es handelt sich dabei um eine in sich geschlossene Aufgabenstellung innerhalb eines (Teil-)Vorhabens. Ein Arbeitspaket hat einen Start- und Endzeitpunkt, einen klar definierten Inhalt/Umfang und benennt meist eine verantwortliche Person. Die Beschreibung eines Arbeitspakets ist aktivitätsbasiert und umfasst alle Schritte, die erbracht werden müssen, um das Arbeitspaket abzuschließen. Außerdem sind dem Arbeitspaket Ressourcen zuzuordnen, wie z. B. Personalmonate im Vollzeitäquivalent sowie spezifische Finanzbedarfe (für Verbrauchsmaterial, Reisen, Auftragsvergaben, Investitionen, etc.). Die für jedes Arbeitspaket benötigten Ressourcen fließen gebündelt in die Ressourcenplanung des Gesamtvorhabens ein.

**TIPP** Bei der Finanzplanung unterstützen Sie die Servicezentren Forschung und Transfer (EAH [Jena](https://www.eah-jena.de/forschung/team-szt)/ Uni [Jena\)](https://www.uni-jena.de/forschungsfoerderung). Dort erhalten Sie Informationen darüber, was wissenschaftliche Mitarbeitende sowie Assistenzkräfte kosten, wie viel Geld Sie für eine Dienstreise im Ausland ansetzen können und vieles mehr.

### **Meilenstein**

Meilensteine markieren besondere Ergebnisse entlang der Projektzeitleiste. Sie sind gewissermaßen Kontrollpunkte, die signifikante Fortschritte anzeigen. Meist fallen Meilensteine mit dem Abschluss von Arbeitspaketen zusammen. Innerhalb von Diagrammen (z.B. Gantt-Chart) können sie in Form von roten Rauten dargestellt werden und mit einem Substantiv und einem Verb (zum Beispiel "Publikation eingereicht") benannt. Beispiele für Meilensteine sind die Durchführung eines Kick-off-Meetings, die Publikation der Forschungsergebnisse oder auch die Fertigstellung eines Versuchsaufbaus.

### **Gantt-Chart**

Ein Gantt-Chart ist ein horizontales Balkendiagramm, das sehr häufig im Projektmanagement verwendet wird. Mit diesem Diagramm wird die Reihenfolge und Dauer der Arbeitspakete eines Projekts auf einer Zeitleiste veranschaulicht. Dabei werden auch Arbeitsabhängigkeiten und Meilensteine dargestellt. Das Gantt-Chart verschafft einen Überblick über das gesamte Projekt.

Eine exemplarische Darstellung eines Gantt-Charts finden Sie auf Seite 2.

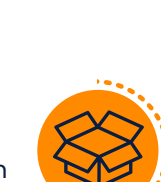

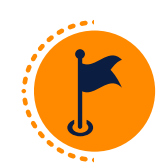

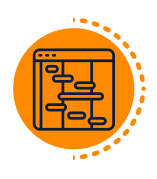

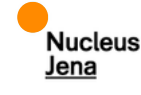

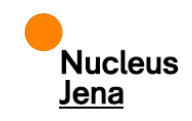

#### **Projekt: "Name" Teilvorhaben (TV) Arbeitspaket (AP) Q1 Q2 Q3 Q4 Q1 Q2 Q3 Q4** AP1.1 "Name" AP1.2 "Name" … AP1.N "Name" AP2.1 "Name" AP2.2 "Name" … AP2.N "Name" APN.1 "Name" APN.2 "Name" … APN.N "Name" TV1 "Name" ("Name" Teilprojektleitung) TV2 "Name" ("Name" Teilprojektleitung) TVN "Name" ("Name" Teilprojektleitung) **2024 2025 MS1 MS2 MSN**

Meilenstein (MS)1: "Name" MS2: "Name"

MSN: "Name"

…